# What's new in  $GigA+ 0.2$  (compared to builds <= 0.1-7.x)

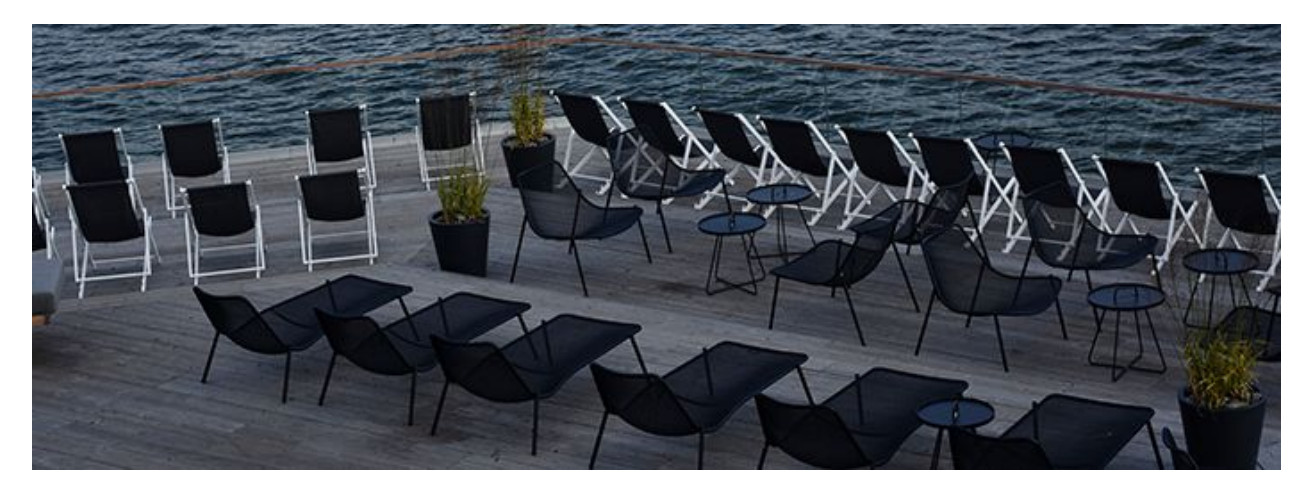

## **Overview**

GigA+ 0.2 contains a number of improvements in functionality. Apart from bug fixes (contributing to overall stability), the changes are about ease of configuration, monitoring and third-party product compatibility. This document presents the changes in some detail, for the technical angle one should consult the man pages supplied with the installation.

# **DVR: time-shifted playback**

Streams/channels can be viewed from a point in the past as if they were live. For instance, on a channel that stores 1 day of live video, one could watch the stream 4 hours before the actual time by simply specifying a negative shift in the playlist URL.

Example:

```
$ vlc http://acme.tv:4046/hls-m3u/tvmonde24/playlist.m3u8?utime=-14400
```
# **DVR: third-party request support**

New request formats from third-party applications have been supported, both embedding DVR-related parameters in the playlist filename (instead of supplying those parameters via an HTTP parameter list).

#### **Playlist: playlist\_dvr\_range-{unix-time}-{dur\_sec}.m3u8**

Example:

```
$ vlc
http://acme.tv:4046/hls-m3u/tvmonde24/playlist_dvr_range-1499069128-3600.m3u8
```
#### **Playlist: index-{unix-time}-{dur\_sec|now}.m3u8**

Example:

```
$ vlc http://acme.tv:4046/hls-m3u/tvmonde24/index-1499069128-3600.m3u8
```
#### **All-in-one control script: gigaplus**

Control over launching, checking status and stopping components used to be split between two scripts: gxa-requests.sh and gxa-channels.sh. Getting a host key for the license was also a separate call (to one of the modules). Now there's gigaplus - one script for all.

```
$ ./gigaplus
Usage: gigaplus {command} [channels|requests|all] [{channel}]
Commands:
   key = generate a license key;
   setup [cores] = set up common environment/core policy;
   create = create new channel;
   enable|disable = enable or disable (suspend) channel;start = start component(s)/channel(s);stop = stop component(s)/channel(s);status = show status of components/channels;
Options:
   --nopin = no CPU affinity to be set;
   --no-upkeep = disable upkeep (crash/restart & health monitor);
   --alert = generate alert if channel is offline and/or oversized.
   --debug mask = list app(s) in debug mode (lb:dwg:pm:ws:ng).
   -t = trace mode: see commands & trace info;
GigA+ control script.
$
```
Getting a license key:

\$ gigaplus key System key: [4083b942140de80b8f2bbac0ee7be479e59a11c7dc8f429d] (0x410a)

For more examples of the script's usage, please refer to GigA+ Setup [Manual](http://gigaplus.xyz/download/gigaplus/doc/setup-en.pdf):

# **Online setup manual (PDF)**

There is now a user-friendly GigA+ Setup [Manual](http://gigaplus.xyz/download/gigaplus/doc/setup-en.pdf) document that describes the (very) basic steps of setting up GigA+ for the initial testing. It steps one from the point of obtaining a test license (gigaplus key) to creating the first HLS channel (gigaplus create). The [website](http://gigaplus.xyz/) links to the document (see the **Jump To** section).

# **Setup & configuration UI (n-curses)**

Both environment and channel setup can now be performed via ncurses-based wizards, walking one through a series of dialogs. Knowing configs is still very much an obligation, as is reading man pages… (sigh). The changes affect gigaplus.env and *channel specs*, but **not** gigaplus.conf (not *yet*).

Example: set up the environment (gigaplus.env)

\$ sudo gigaplus setup

## **Crash management: upkeep monitor**

A lot of work has gone into making sure that abnormal exit(3)'s (*no core*) and crashes (*core dumped*) of binary modules are accounted for. An instance of the **upkeep** script is now attached to every instance of gxws, gxng, gxpm, etc. If a module exit(3)'s or crashes, then the binary, relevant logs and the core (if any) are copied to a special subdirectory created under /opt/gxa/core. Then a text notification with the stack backtrace (if there was a crash) and the bottom 50 lines of the log is emailed to the system administrator.

## **Free utilities:**

A utils subdirectory (under your distro's downloads from the website) with free utilities is to be provided. For now, it would have only ncl (network client/probe) tool normally supplied with [GigaTools](http://gigaplus.xyz/gigatools-en.html).